## **Kursuseprogramm**

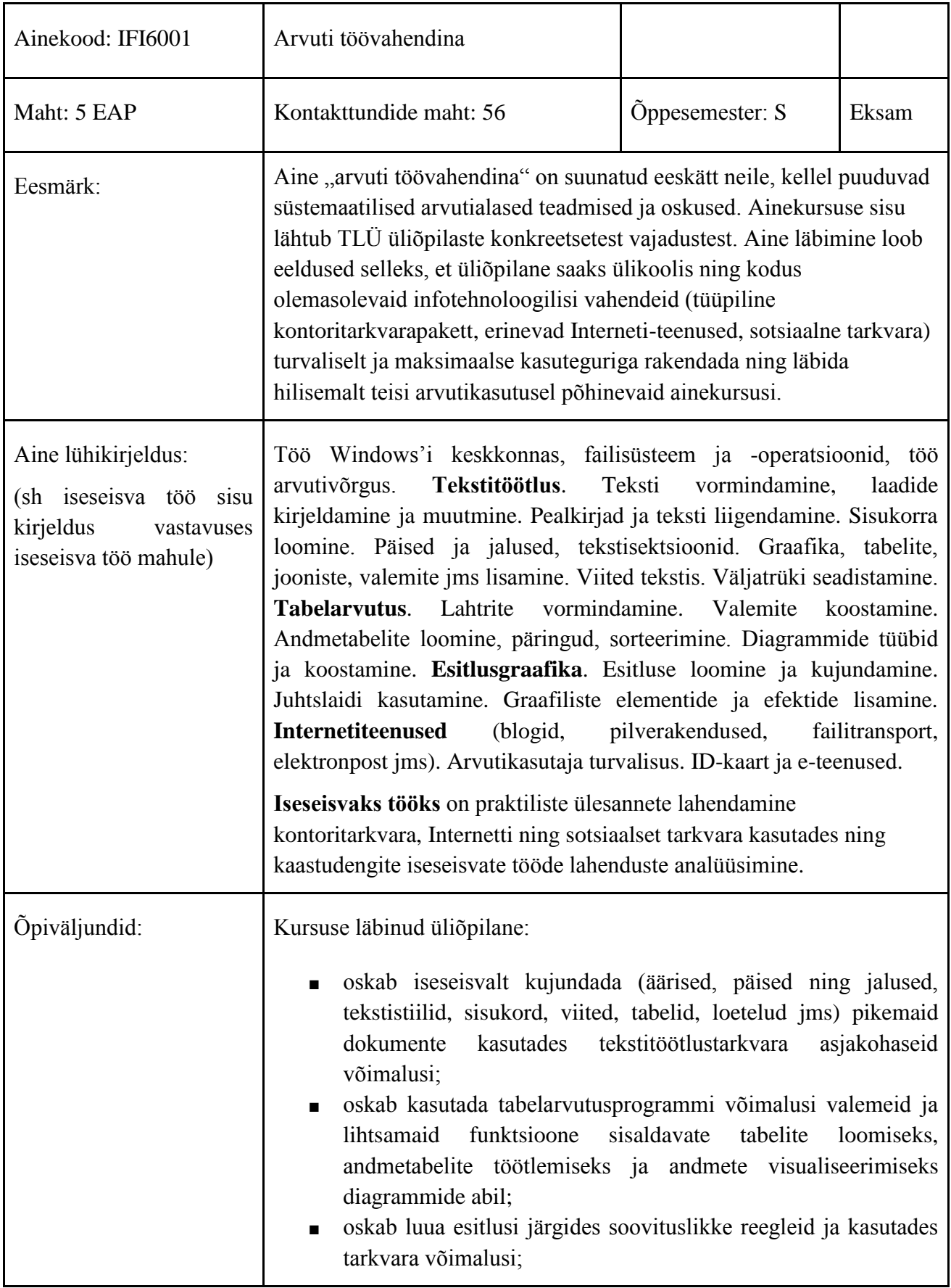

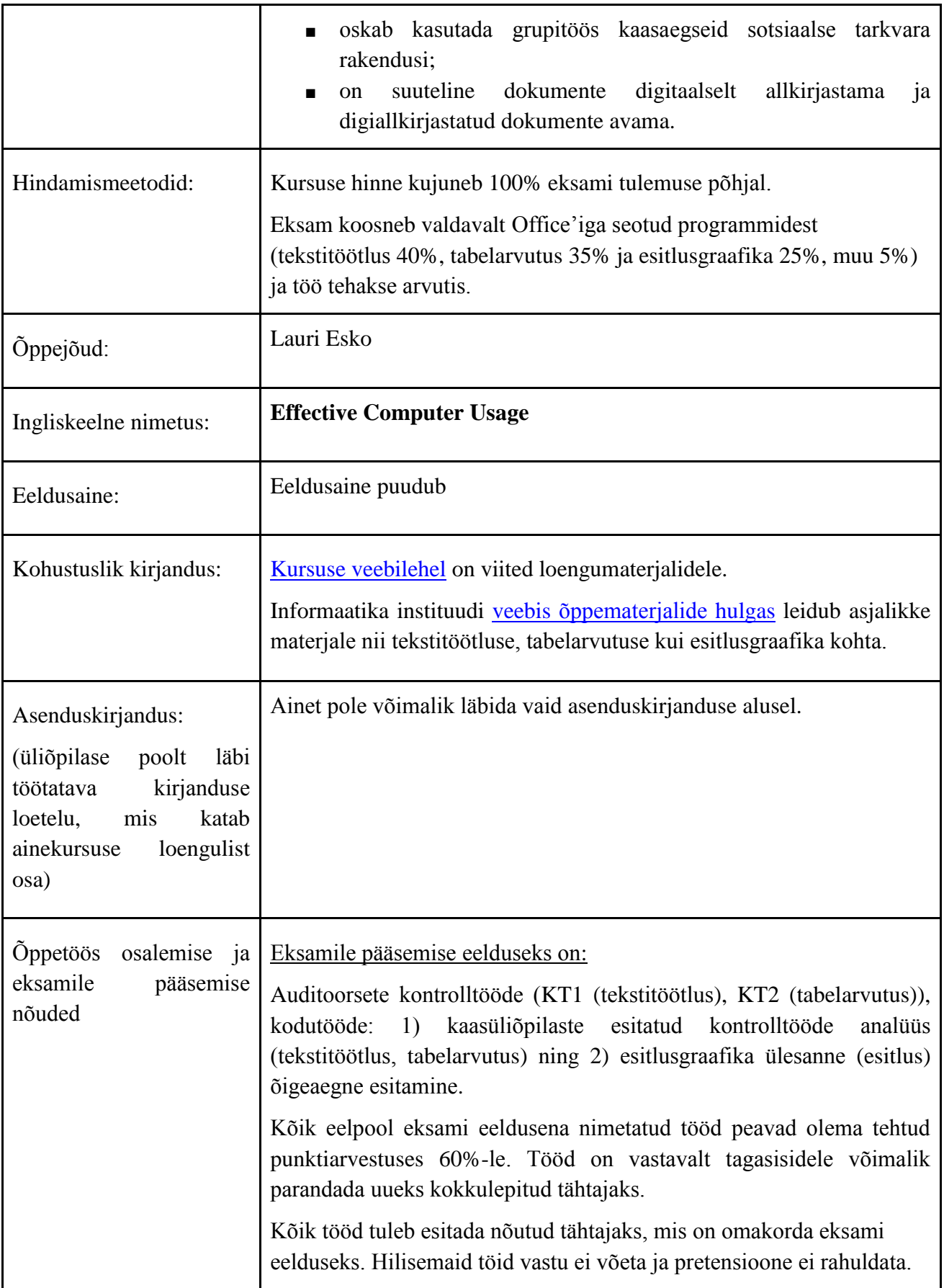

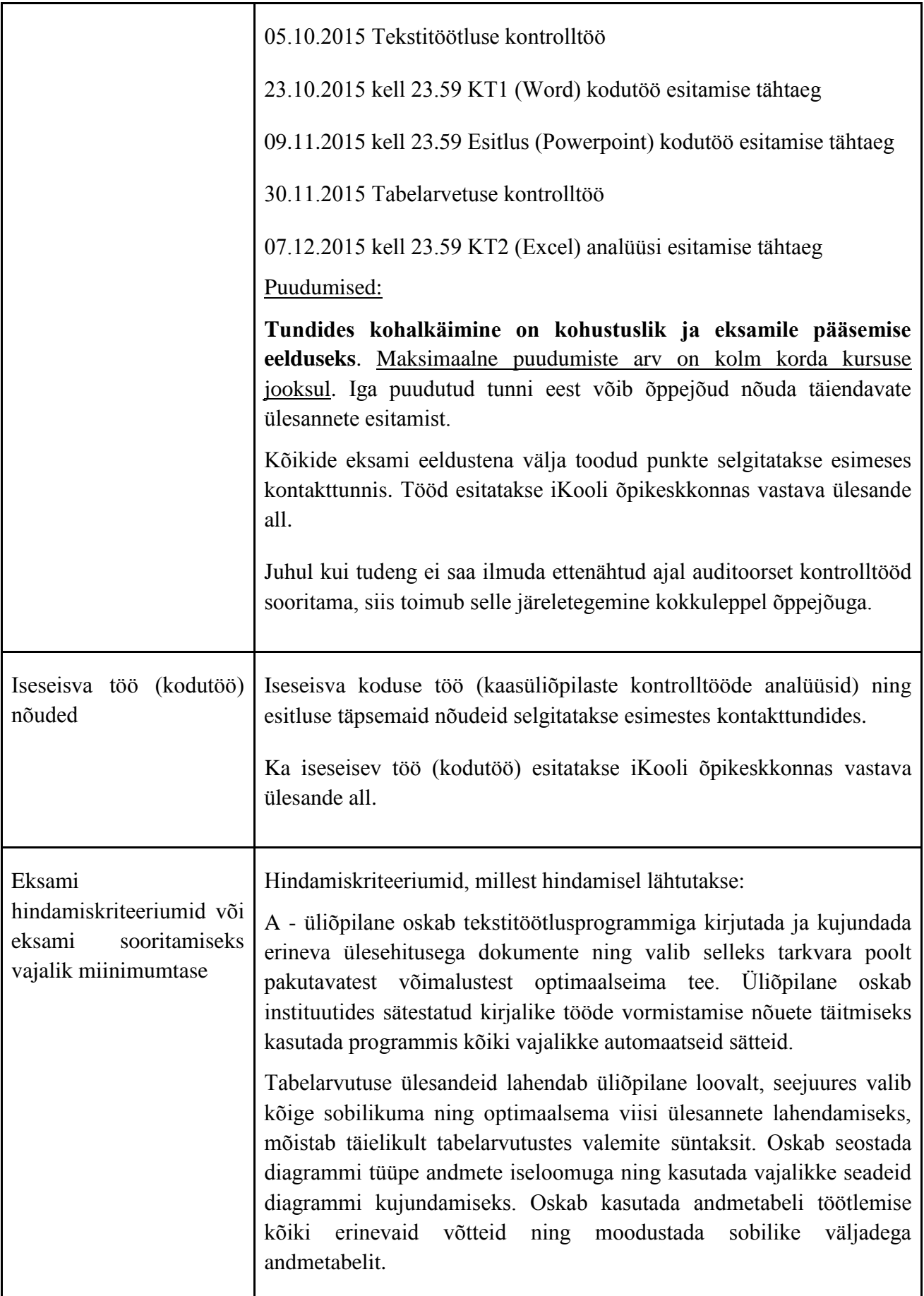

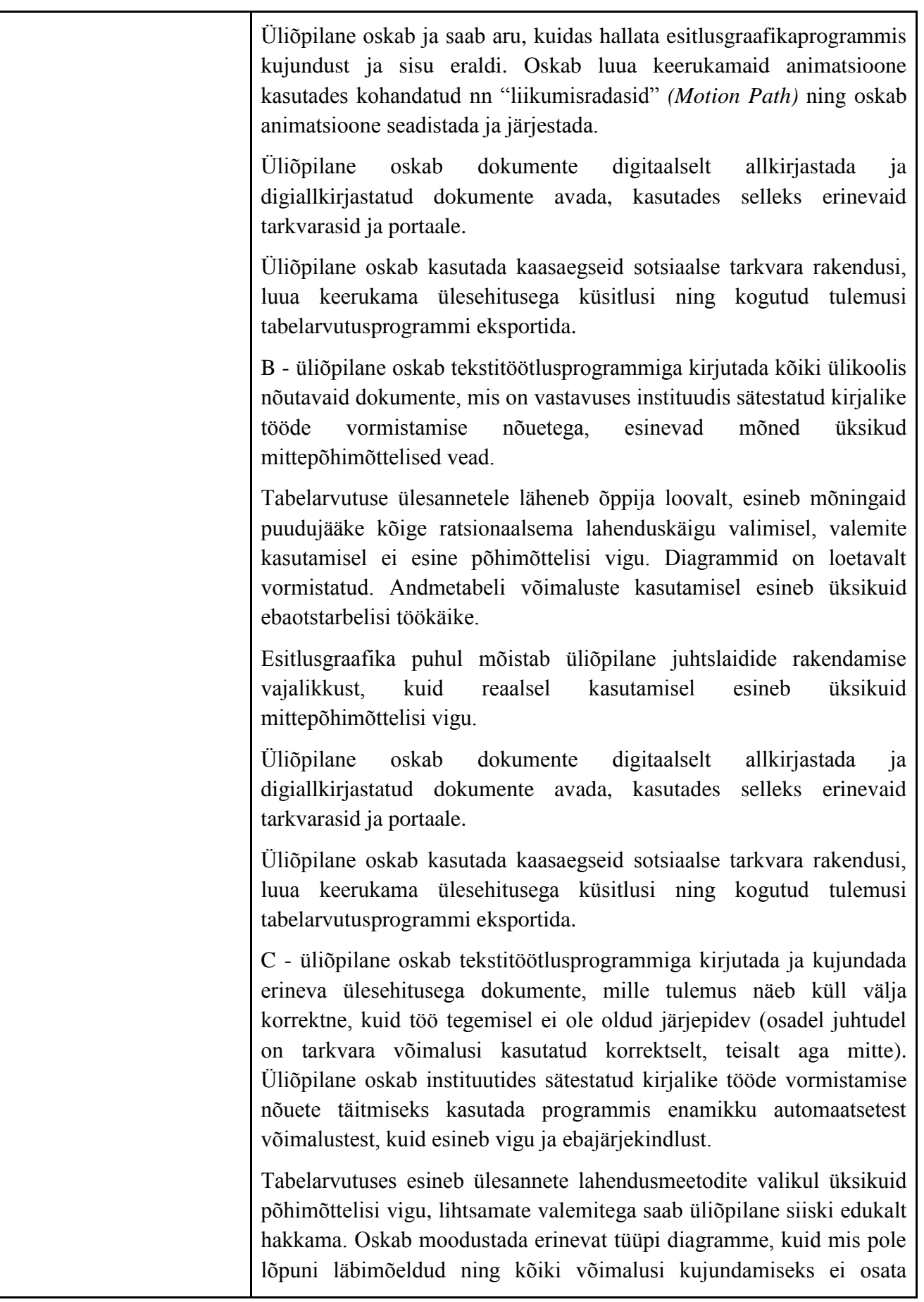

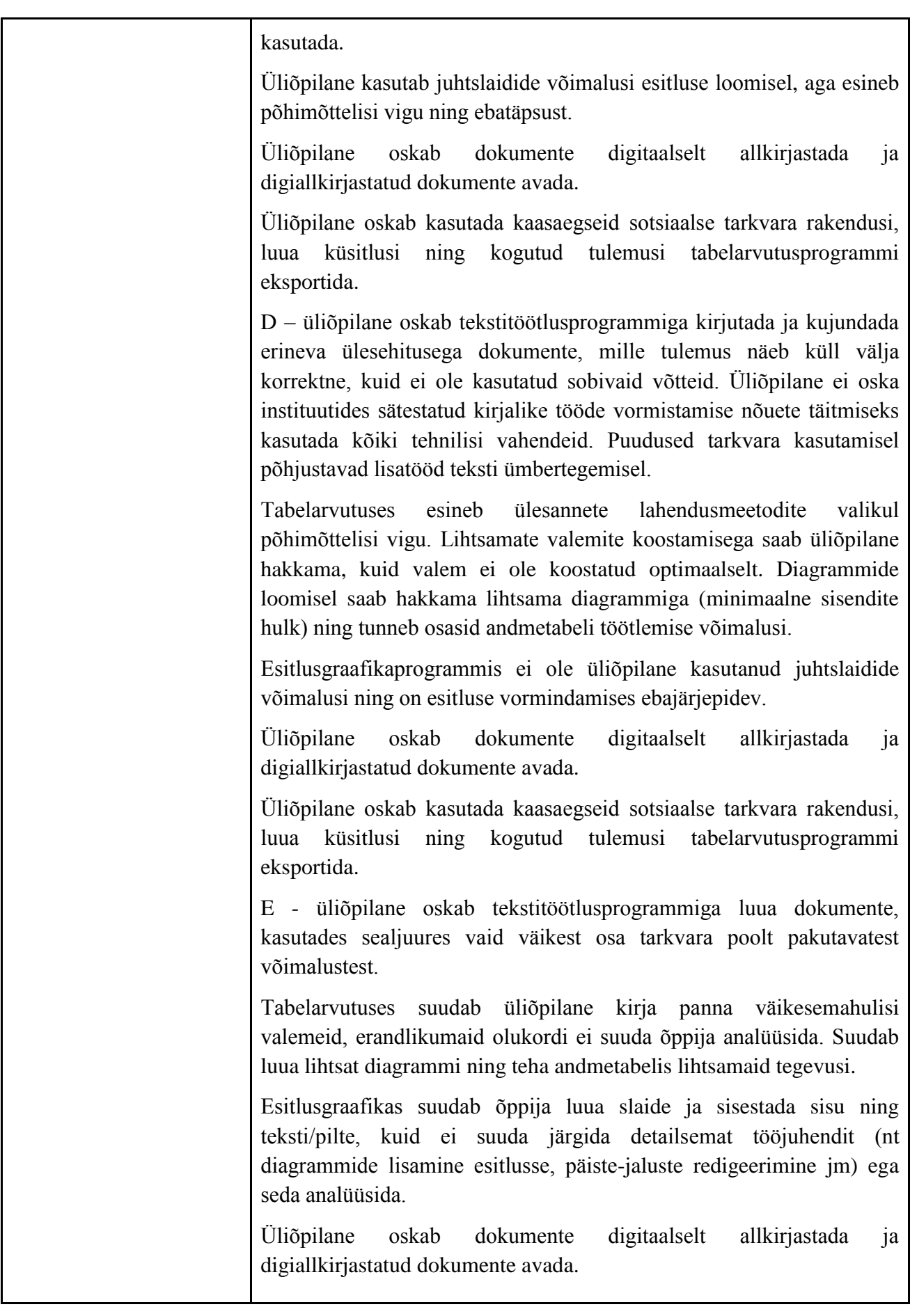

![](_page_5_Picture_142.jpeg)

![](_page_6_Picture_125.jpeg)

![](_page_7_Picture_35.jpeg)

Kursuseprogramm registreeritud akadeemilises üksuses

![](_page_7_Picture_36.jpeg)